#### ГОСУДАРСТВЕННОЕ БЮДЖЕТНОЕ ПРОФЕССИОНАЛЬНОЕ ОБРАЗОВАТЕЛЬНОЕ УЧРЕЖДЕНИЕ САМАРСКОЙ ОБЛАСТИ **« ГУБЕРНСКИЙ КОЛЛЕДЖ Г. СЫЗРАНИ»**

## **РАБОЧАЯ ПРОГРАММА УЧЕБНОЙ ДИСЦИПЛИНЫ**

## ОП.11 ИНФОРМАЦИОННЫЕ ТЕХНОЛОГИИ В ПРОФЕССИОНАЛЬНОЙ ДЕЯТЕЛЬНОСТИ

Общепрофессиональный цикл

Программа подготовки квалифицированных рабочих и служащих по профессии среднего профессионального образования

15.01.32 Оператор станков с программным управлением

Сызрань, 2021 г.

#### **РАССМОТРЕНА**

Предметной (цикловой) комиссией общепрофессиональных дисциплин и профессиональных модулей по направлению «Технология машиностроения» от «27» мая 2021 г. протокол № 10

**Составитель:** Л.А. Папунина, преподаватель ГБПОУ «ГК г. Сызрани»

**Внутренняя экспертиза (техническая и содержательная):** А.В. Фомина, методист технологического профиля ГБПОУ «ГК г. Сызрани»

# **СОДЕРЖАНИЕ**

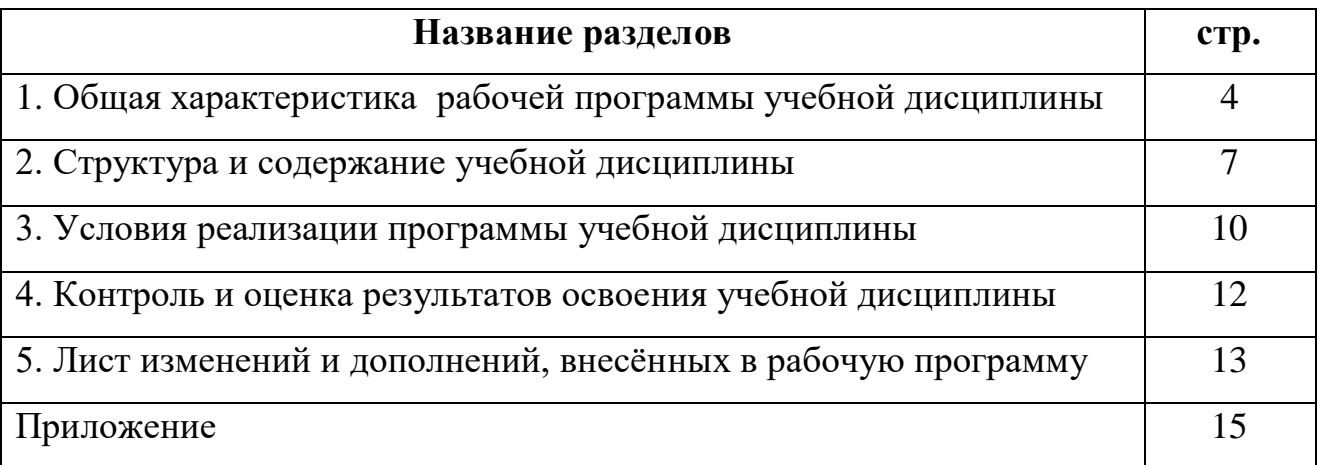

# **1. ОБЩАЯ ХАРАКТЕРИСТИКА РАБОЧЕЙ ПРОГРАММЫ УЧЕБНОЙ ДИСЦИПЛИНЫ**

#### **Информационные технологии в профессиональной деятельности**

#### **1.1. Область применения программы**

Рабочая программа учебной дисциплины (далее – УД) является частью программы подготовки квалифицированных рабочих, служащих (ППКРС) ГБПОУ «ГК г. Сызрани» по профессии среднего профессионального образования 15.01.32 Оператор станков с программным управлением, разработанной в соответствии с ФГОС, входящей в укрупнённую группу специальностей 15.00.00 Машиностроение.

Рабочая программа составляется для очной формы обучения.

**1.2. Место дисциплины в структуре основной профессиональной образовательной программы:** общепрофессиональная дисциплина входит в профессиональный цикл.

# **1.3. Цели и задачи дисциплины – требования к результатам освоения дисциплины:**

Вариативная часть:

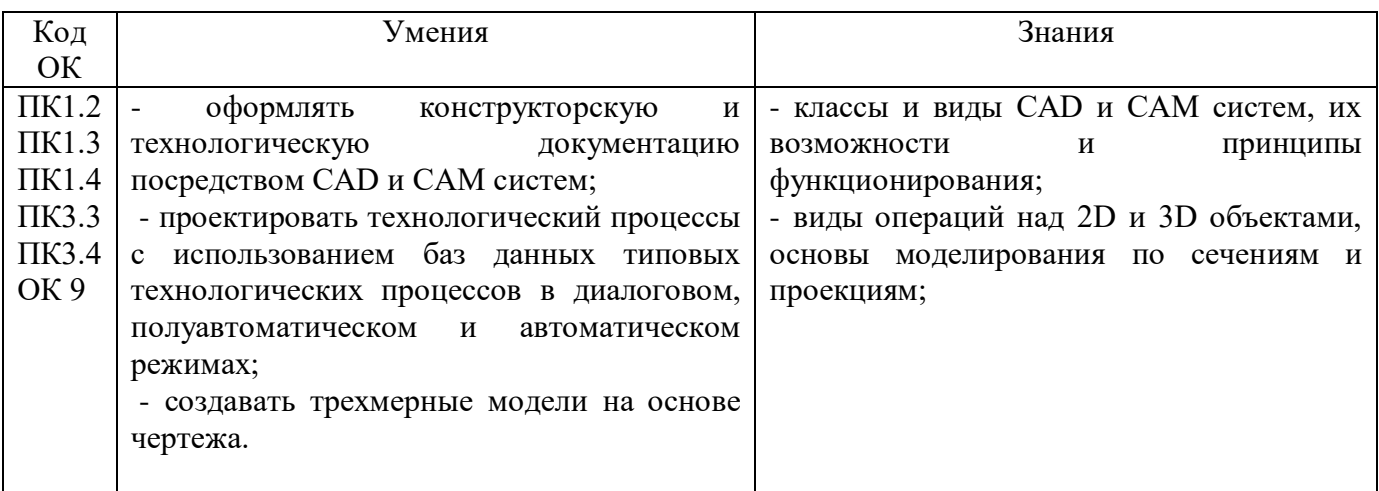

Содержание дисциплины должно быть ориентировано на подготовку студентов к освоению профессиональных модулей ППКРС по профессии СПО 15.01.32 Оператор станков с программным управлением и овладению профессиональными компетенциями (ПК)

ПК 1.2. Осуществлять подготовку к использованию инструмента, оснастки, подналадку металлорежущих станков различного вида и типа (сверлильных, токарных, фрезерных, копировальных, шпоночных и шлифовальных) в соответствии с полученным заданием.

ПК 1.3. Определять последовательность и оптимальные режимы обработки различных изделий на металлорежущих станках различного вида и типа (сверлильных, токарных, фрезерных, копировальных, шпоночных и шлифовальных) в соответствии с заданием.

ПК 1.4. Вести технологический процесс обработки и доводки деталей, заготовок и инструментов на металлорежущих станках различного вида и типа (сверлильных, токарных, фрезерных, копировальных, шпоночных и шлифовальных) с соблюдением требований к качеству, в соответствии с заданием и технической документацией.

ПК 3.3. Осуществлять перенос программы на станок, адаптацию разработанных управляющих программ на основе анализа входных данных, технологической и конструкторской документации.

ПК 3.4. Вести технологический процесс обработки и доводки деталей, заготовок и инструментов на металлорежущих станках с программным управлением с соблюдением требований к качеству, в соответствии с заданием и технической документацией.

В процессе освоения дисциплины у студентов должны формироваться общие компетенции (ОК):

ОК 09. Использовать информационные технологии в профессиональной деятельности.

5

## **1.4. Количество часов на освоение программы учебной дисциплины:**

Объем образовательной программы - 40 часов:

- всего во взаимодействии с преподавателем 40 часов;
- всего учебных занятий 32 часа;
- самостоятельной работы студента не предусмотрено;

# **2. СТРУКТУРА И СОДЕРЖАНИЕ УЧЕБНОЙ ДИСЦИПЛИНЫ**

# **2.1. Объем учебной дисциплины и виды учебной работы**

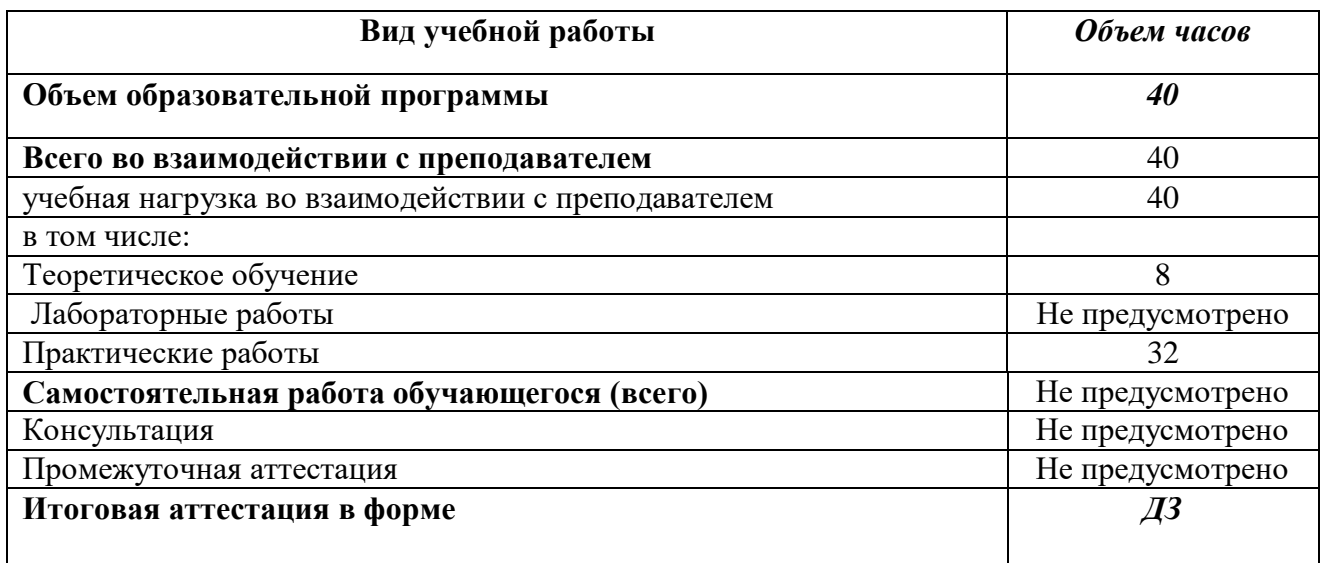

## **2.2. Тематический план и содержание учебной дисциплины «Информационные технологии в профессиональной деятельности»**

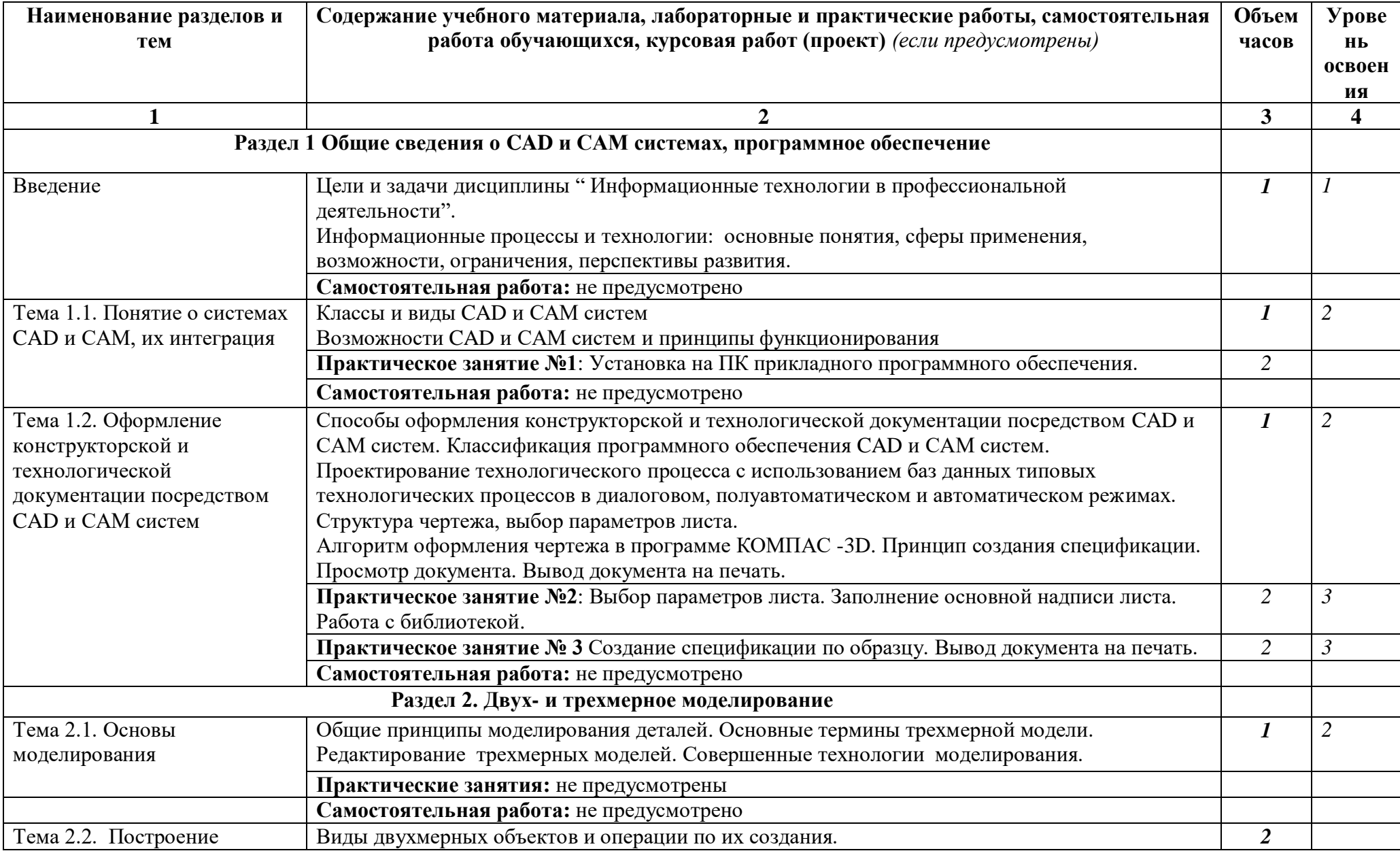

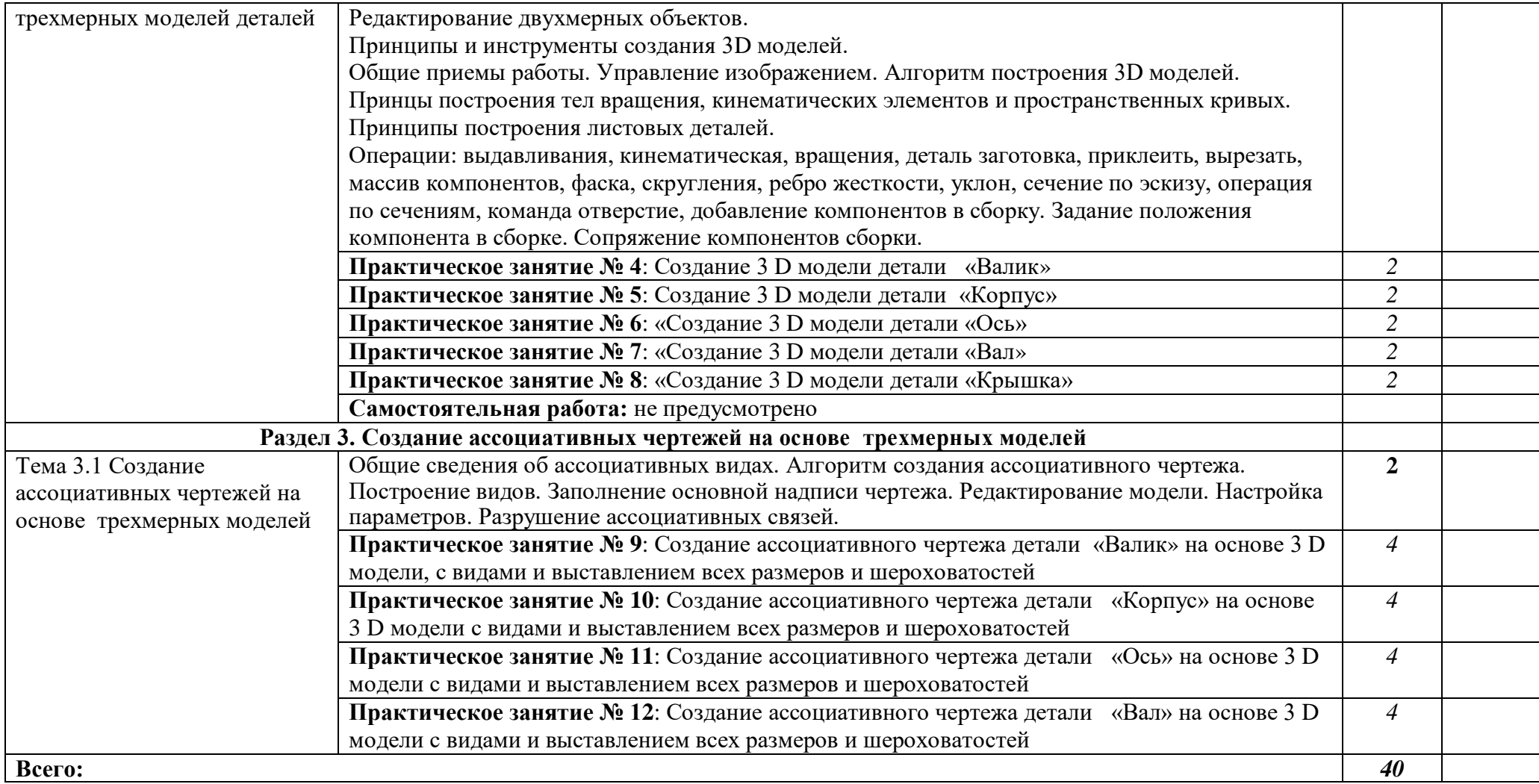

#### **3. УСЛОВИЯ РЕАЛИЗАЦИИ ПРОГРАММЫ ДИСЦИПЛИНЫ**

# **3.1. Требования к минимальному материально-техническому обеспечению**

Реализация программы дисциплины требует наличия кабинета

«Информатики и информационных технологий».

Кабинет «Информатики и информационных технологий», оснащенный оборудованием:

-рабочее место преподавателя;

- персональные компьютеры с программным управлением;

- периферийные устройства: принтеры, сканеры

- рабочие места по количеству обучающихся;

- внешние накопители на магнитных и оптических дисках, акустические системы;

Технические средства обучения:

-сервисные программы CAD и САМ систем

- ПО: Операционная система Windows 7 базовая, КОМПАС - 3D V 12

#### **3.2. Информационное обеспечение обучения**

# **Перечень рекомендуемых учебных изданий, Интернет-ресурсов, дополнительной литературы**

#### Основные источники:

- 1. Алексеев А.П. Информатика 2001.-М.: СОЛОН-Р,2001,364с.
- 2. Аверин В.Н. Компьютерная инженерная графика. 3-е изд., испр., М.:Академия, 2012. – 224с.
- 3. АртамоновБ.Н., Брякалов Г.А.,Гофман В.Э. и др. Основы современных компьютерных технологий : Учебное пособие. Спб.: КОРОНА принт, 2002, 448с.
- 4. Кондаков А.И. САПР технологических процессов: учебное пособие. М.: Издательство «Академия», 2010. – 272 с.
- 5. Роберт И.В. Современные информационные и коммуникационные технологии в системе среднего профессионального образования. М.: НМЦ СПО,1999
- 6. Угринович Н.Д. Информатика и информационные технологии. Учебник.- М.: БИНОМ. Лаборатория знаний,2003.-512с.:ил

Дополнительные источники:

- 1. Симонович и др. Специальная информатика: Учебное пособие.-М.: АСТ-ПРЕСС: Инфорком-Пресс,2002.-480с.
- 2.Фигурнов В.Э. IBM PC для пользователя. Изд. 7-е, перераб. и доп. -М.:

ИНФРА -М, 1997.

- 3. Кузин А.В. Микропроцессорная техника: Учебник для СПО / А.В.Кузин, М.А.Жаворонков. - М.: Академия, 2004. - 304с.
- 4. Максимов Н.В. Технические средства информатизации: Учеб./ Максимов Н.В., Партыка Т.Л., Попов И.И. - М.: ФОРУМ: ИНФРА-М, 2005. - 576с.: ил.
- 5. Максимов Н.В. Компьютерные сети: Учеб. пособие/ Максимов Н.В., Попов И.И. - М.:ФОРУМ: ИНФРА-М, 2005. – 336 с.: ил.
- 6. Голицына О.Л. Программное обеспечение: Учеб. пособие/ Голицына О.Л., Партыка Т.Л., Попов И.И..- .М.:ФОРУМ: ИНФРА-М, 2006. – 432с.: ил.

## **Интернет-ресурсы**

- 1. http://www.intuit.ru Интернет-университет информационных технологий (ИНТУИТ.ру)
- 2. http://test.specialist.ru Онлайн-тестирование и сертификация по информационным технологиям
- 3. http://www.iteach.ru Программа Intel «Обучение для будущего»
- 4. http://www.rusedu.info Сайт RusEdu: информационные технологии в образовании
- 5. http://edu.ascon.ru Система автоматизированного проектирования КОМПАС-3D в образовании.
- 6. http://www.osp.ru Открытые системы: издания по информационным технология
- 7. [http informatikaiikt narod ru](http://informatikaiikt.narod.ru/) сайт поможет Вам. изучить курс «Основы информатики»

#### **4. КОНТРОЛЬ И ОЦЕНКА РЕЗУЛЬТАТОВ ОСВОЕНИЯ ДИСЦИПЛИНЫ**

**Контроль и оценка** результатов освоения дисциплины осуществляется преподавателем в процессе проведения практических занятий, тестирования, а также выполнения обучающимися индивидуальных заданий, проектов, исследований.

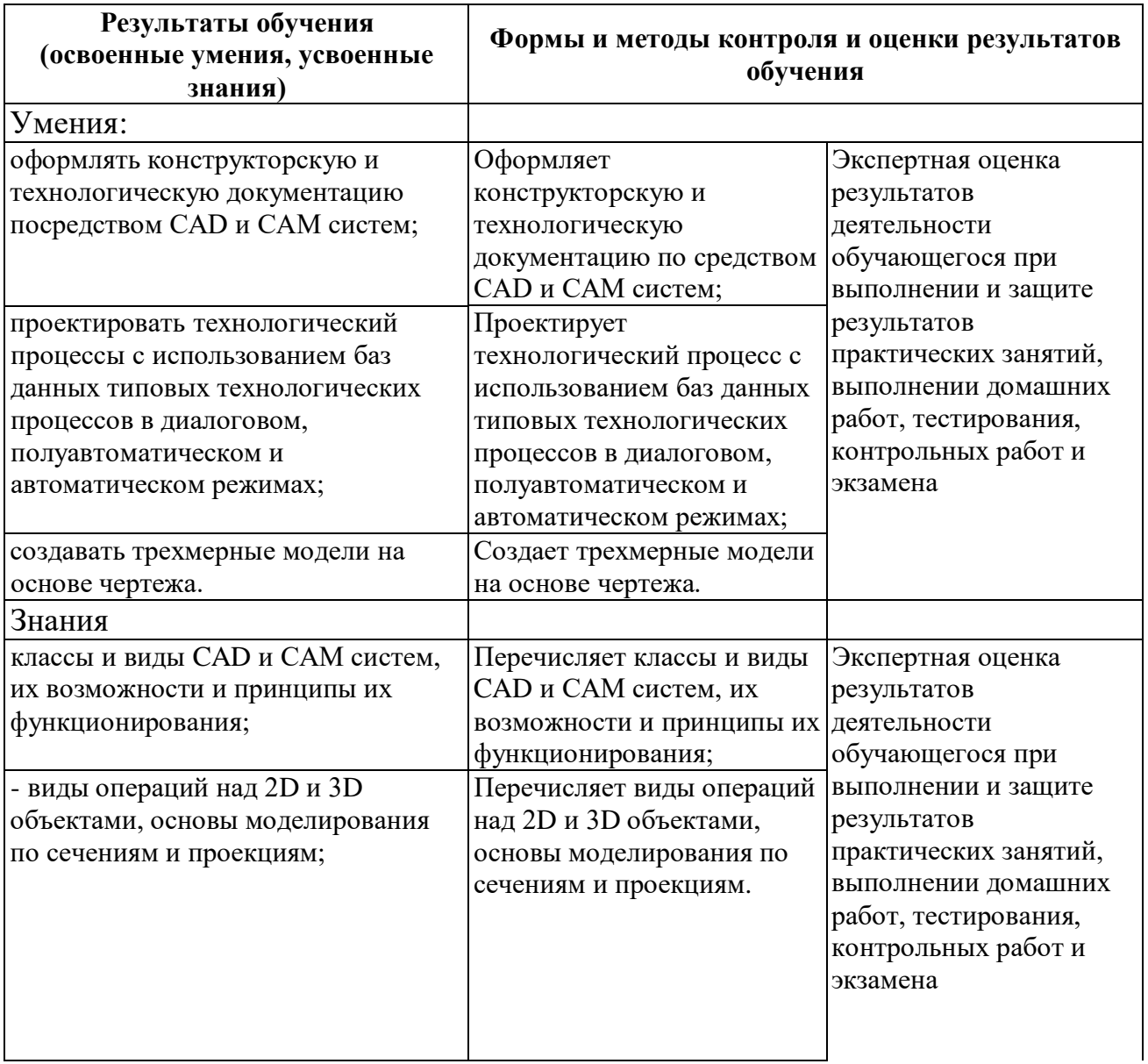

# $\overline{\mathbf{N_2}}$ **п/п Дата внесения изменения Внесённые изменения № страницы**

# **5. ЛИСТ ИЗМЕНЕНИЙ И ДОПОЛНЕНИЙ, ВНЕСЁННЫХ В РАБОЧУЮ ПРОГРАММУ**

#### **ПРИЛОЖЕНИЕ 1**

к рабочей программе УД/ПМ ОП 11 Информационные технологии в профессиональной деятельности (название УД/ПМ)

## **ПЛАНИРОВАНИЕ УЧЕБНЫХ ЗАНЯТИЙ С ИСПОЛЬЗОВАНИЕМ АКТИВНЫХ И ИНТЕРАКТИВНЫХ ФОРМ И МЕТОДОВ ОБУЧЕНИЯ СТУДЕНТОВ**

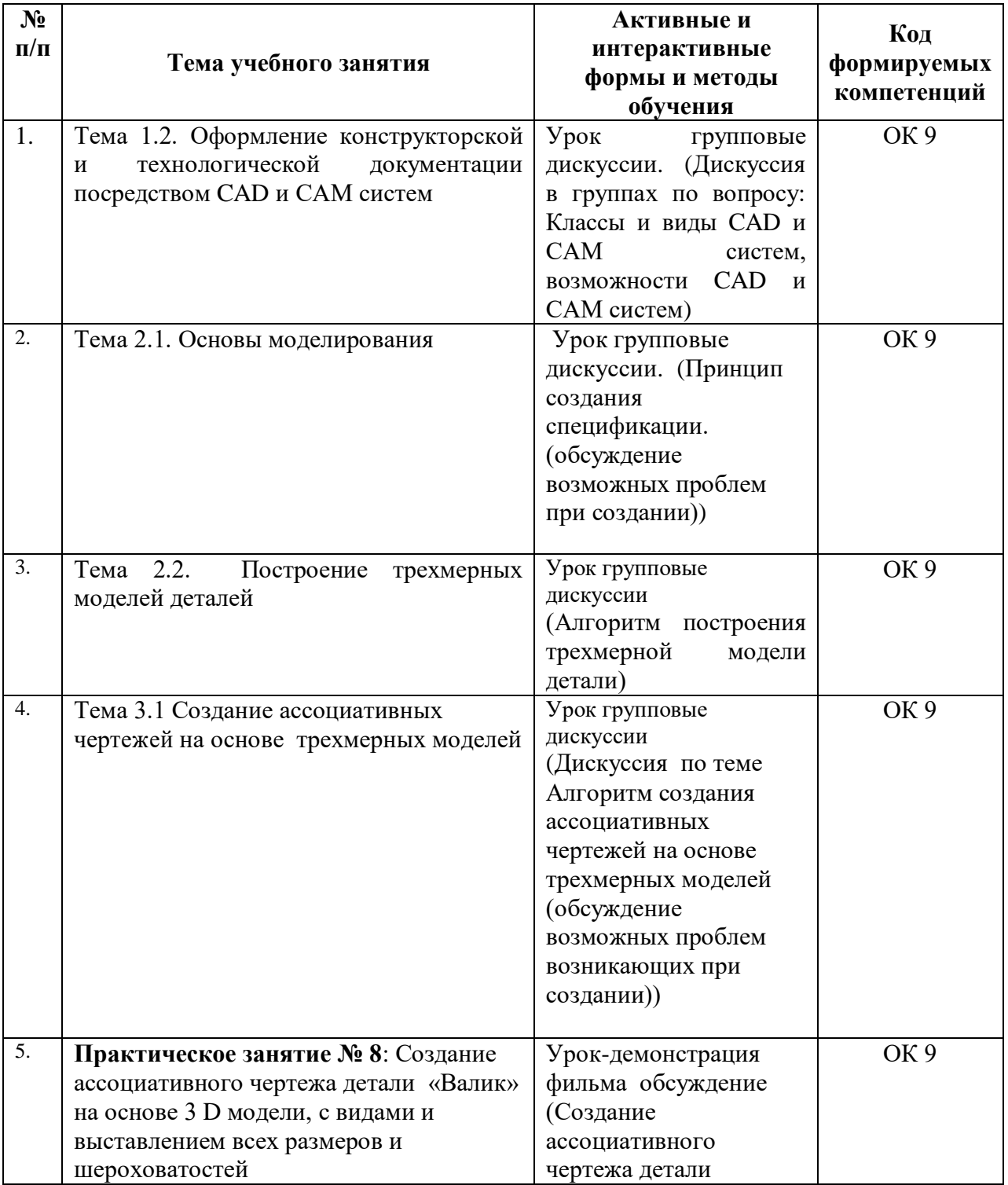

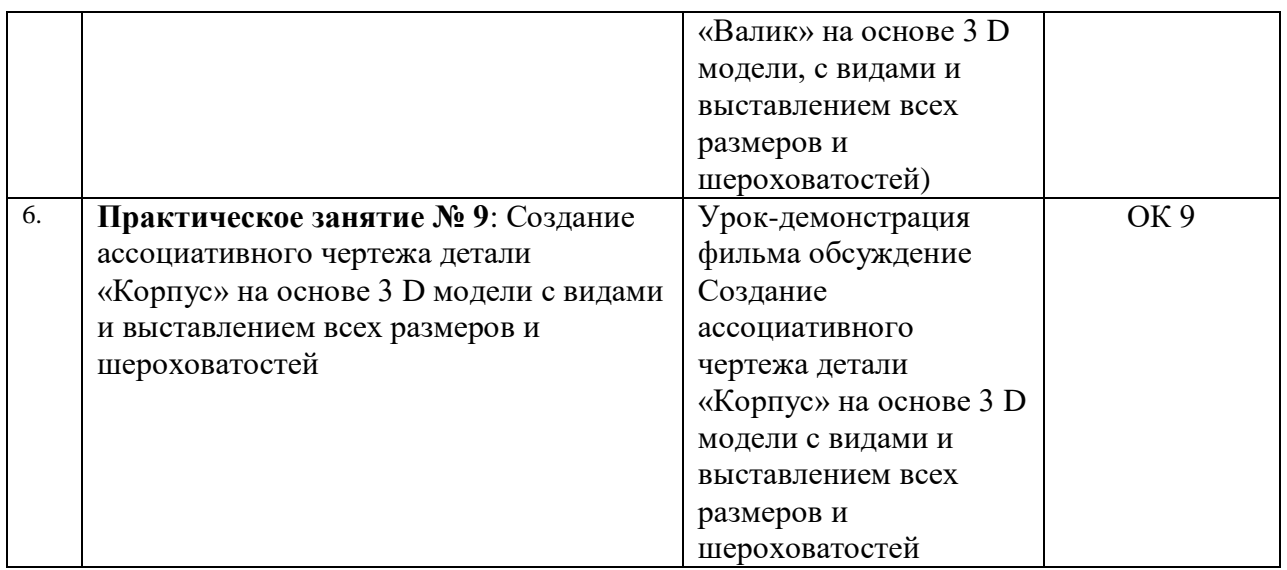

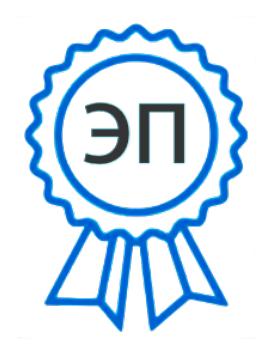

C=RU, OU=Директор, O="ГБПОУ ""ГК г. Сызрани""", CN=Павел Салугин, E=gk\_szr@samara.edu.ru 00 d6 44 d8 57 59 a0 6e 75 2021-06-29 12:18:36